## **COME CREARE LE CLASSI VIRTUALI PER INVITARE GLI ALUNNI ALLA VIDEOLEZIONE**

## **IN DIRETTA?**

Con pochi passaggi si possono creare le classi virtuali, che chiameremo "**Corsi**", aggiungendo gli indirizzi degli alunni, i quali avranno un account GSuite con dominio @icfalbor.it.

In questo modo, quando dovremo programmare una videolezione online, basterà selezionare il nome della classe che abbiamo creato, e tutti gli studenti di quella classe riceveranno l'invito.

## **Come creare classi virtuali?**

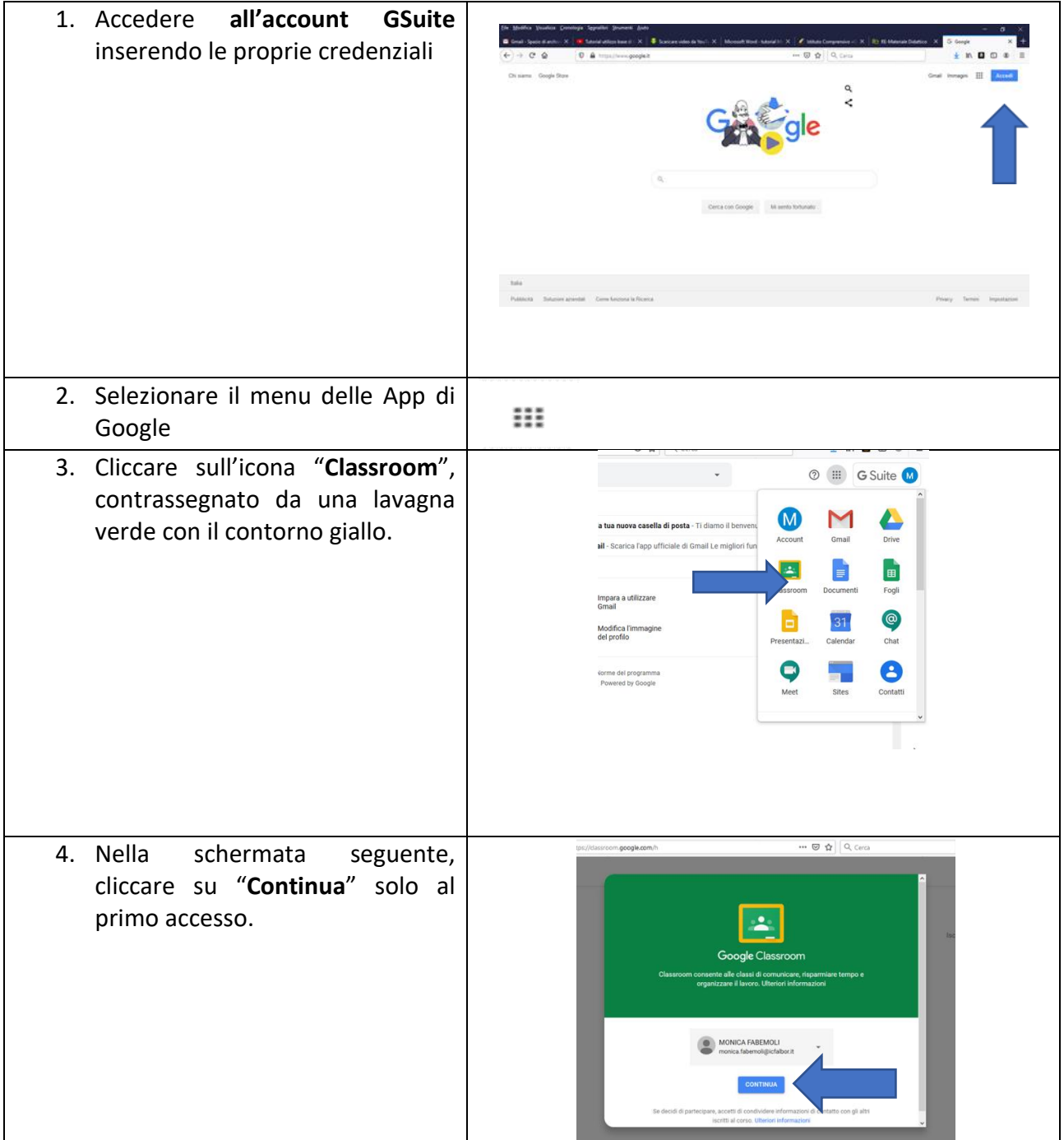

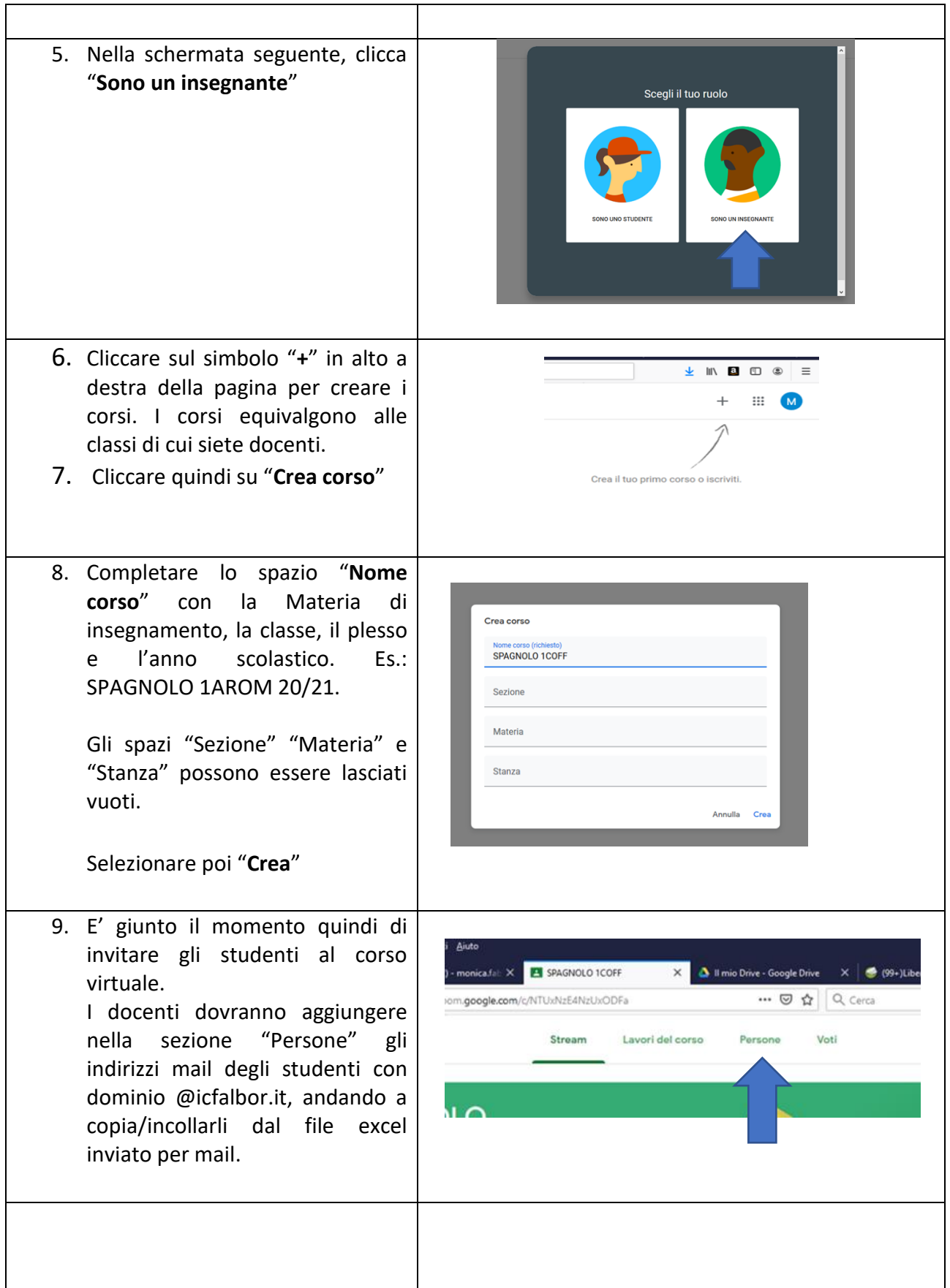

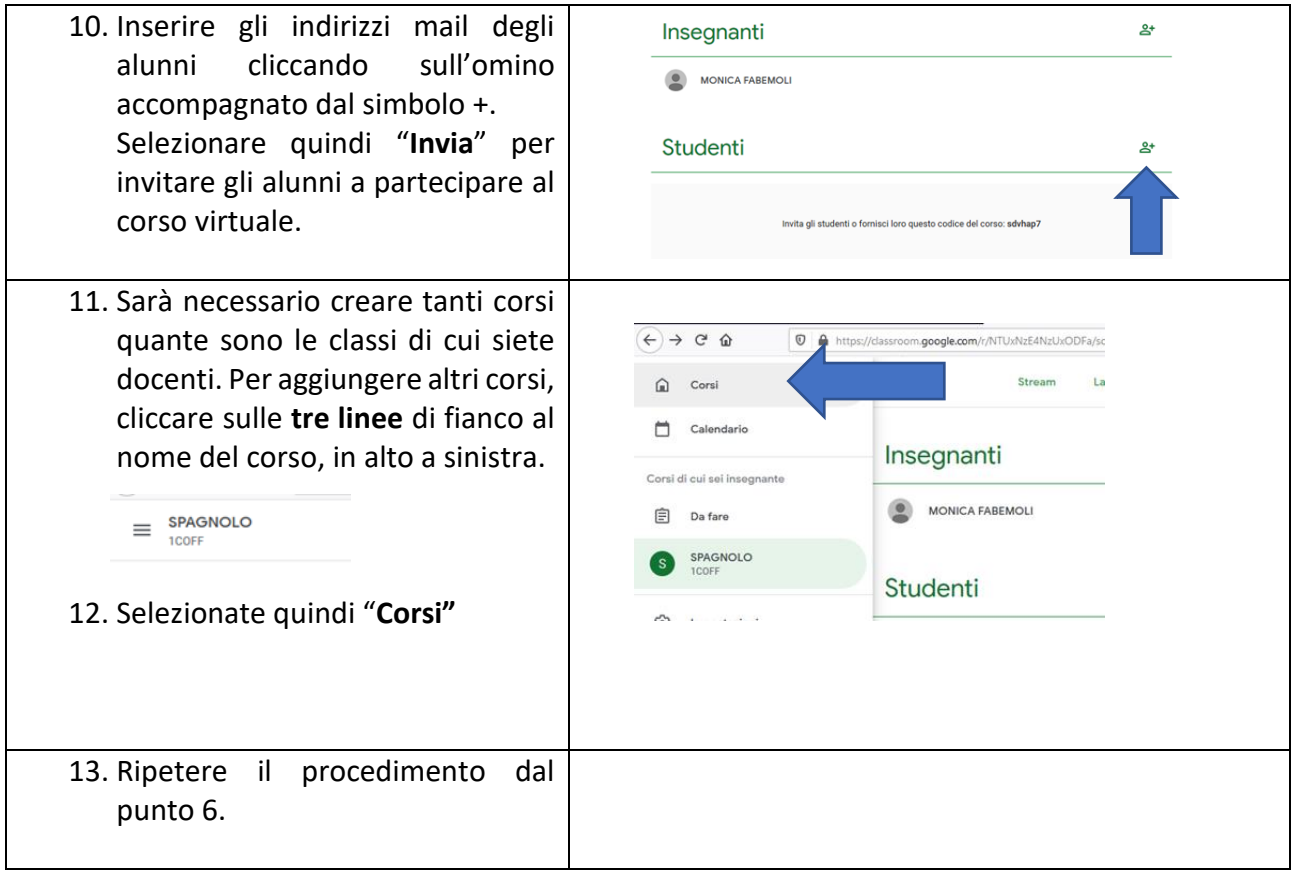